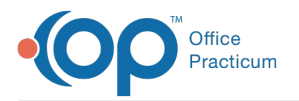

#### Important Content Update Message

We are currently updating the OP Help Center content for OP 20. We appreciate your patience as we continue to make these updates. To locate the version of your software, navigate to: **Help tab > About**.

# $\therefore$  Patients Not Seen Since  $\ldots$

Last Modified on 12/10/2020 1:57 pm EST

### About

 $\mathcal{E}$ 

This SQL is used to show active patients who have never been seen or who have not been seen since the reference date you specify.

A sample image of this SQL report run in the Database Viewer is shown below:

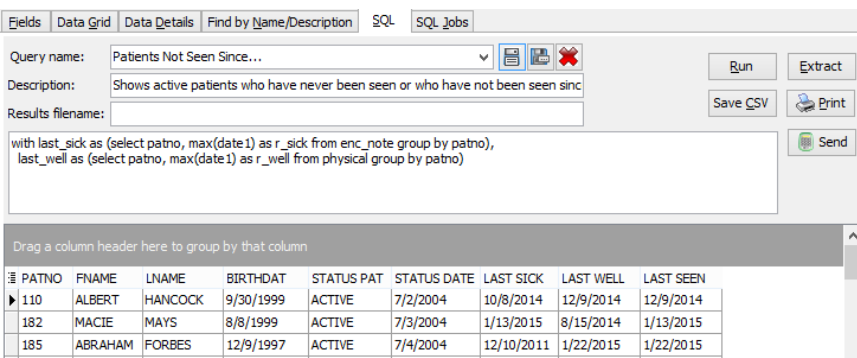

#### **Caveats**

- Only patients with status ACTIVE are shown here. We are assuming patients who are already set to INACTIVE, DISCHARGED, TRANSFERRED are of no interest to you.
- "Not seen since" means no sick visit or well visit note. If you saw them e.g. for a flu shot and billed a flu shot only, or you saw them in the hospital and filed a claim (but did not put an encounter note in OP), that doesn't count as "seen" for purposes of this report.

## Code

To highlight and copy the code below to your clipboard, simply click the**Copy** button.

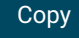

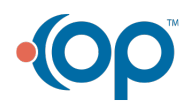

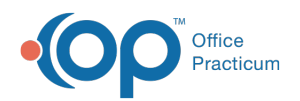

select \* from ( select register.patno, fname, lname, birthdat, register.status\_pat, register.status\_date, r\_sick a s last\_sick, r\_well as last\_well, case when r\_sick is null and r\_well is null then null when r\_well is null then r\_sick when r\_sick i s null then r\_well when r\_sick > r\_well then r\_sick else r\_well end as last\_seen from register left outer join (select patno, max(date1) as r\_sick from enc\_note group by patno) last\_sick on las t\_sick.patno = register.patno left outer join (select patno, max(date1) as r\_well from physical group by patno) last well on las t\_well.patno = register.patno where register.status\_pat = 'ACTIVE'

and register.patno > 99 order by patno ) t1 where last\_seen is null or last\_seen <= :ref\_date

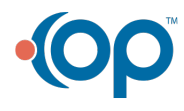